# **Introduction to Deep Learning**

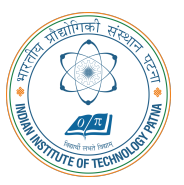

#### **Arijit Mondal**

**Dept. of Computer Science & Engineering Indian Institute of Technology Patna** arijit@iitp.ac.in

- In a feedforward network, an input x is read and produces an output  $\hat{y}$ 
	- *•* This is forward propagation
	- *•* During training forward propagation continues until it produces cost *J*(*θ*)
- *•* Back-propagation algorithm allows the information to flow backward in the network to compute the gradient
- *•* Computation of analytical expression for gradient is easy
- *•* We need to find out gradient of the cost function with respect to the parameters ie. *∇θJ*(*θ*)

# **Computational graph**

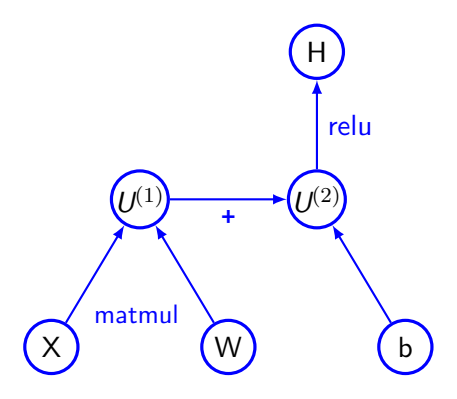

# **Chain rule of calculus**

- *•* Back-propagation algorithm heavily depends on it
- Let *x* be a real number and  $y = g(x)$  and  $z = f(g(x)) = f(y)$
- Chain rule says  $\frac{dz}{dx} = \frac{dz}{dy}$ *dy dy dx*
- *•* This can be generalized: Let  $x \in \mathbb{R}^m$ ,  $y \in \mathbb{R}^n$ ,  $g : \mathbb{R}^m \to \mathbb{R}^n$  and  $f : \mathbb{R}^n \to \mathbb{R}$  and  $y = g(x)$ and *z* = *f*(y) then  $\frac{\partial z}{\partial x}$  $\frac{\partial z}{\partial x_i} = \sum_i$ *j ∂z ∂y<sup>j</sup> ∂y<sup>j</sup> ∂x<sup>i</sup>*
- *•* In vector notation it will be where *<sup>∂</sup>*<sup>y</sup> *∂*x is the *n × m* Jacobian matrix of *g*

$$
\nabla_{\mathsf{x}} z = \left(\frac{\partial \mathsf{y}}{\partial \mathsf{x}}\right)^T \nabla_{\mathsf{y}} z
$$

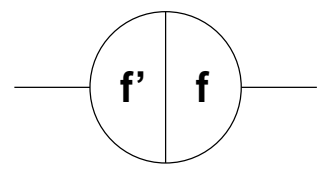

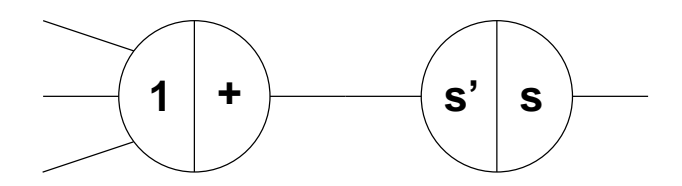

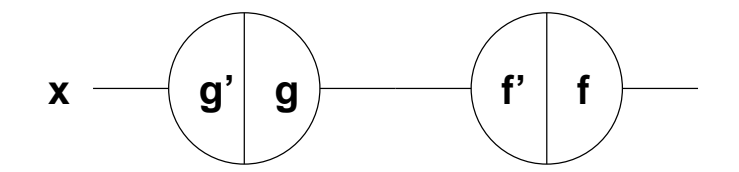

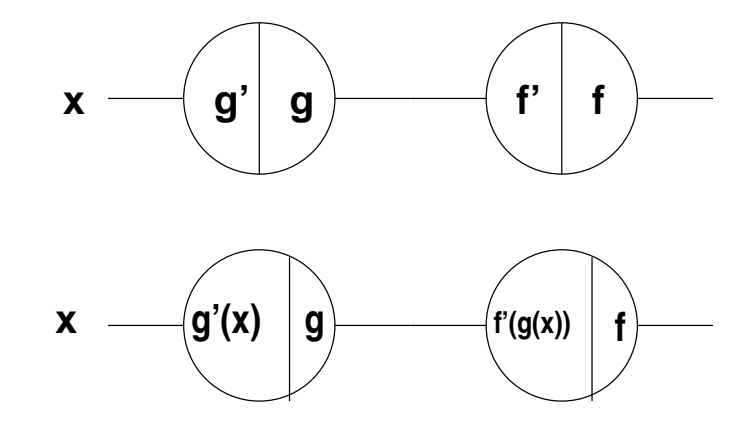

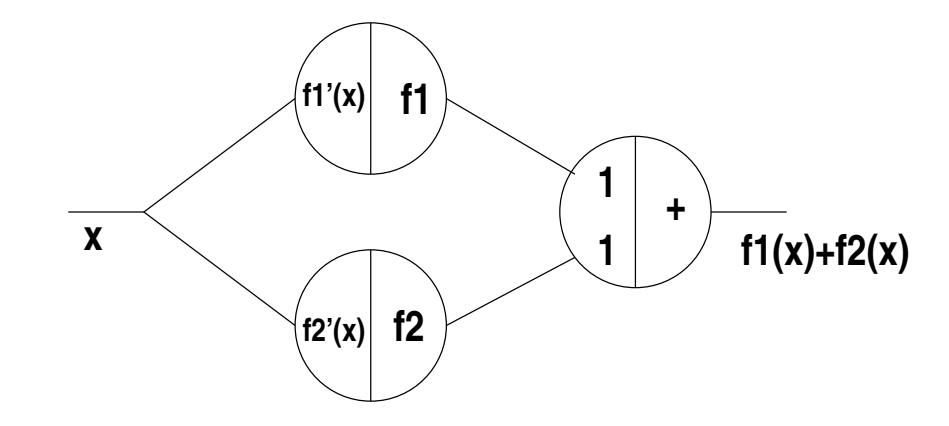

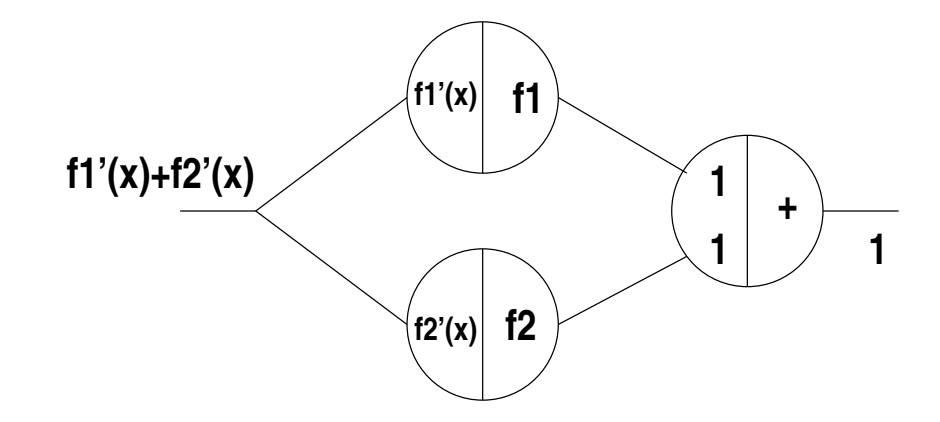

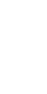

*x*1

**CS551**

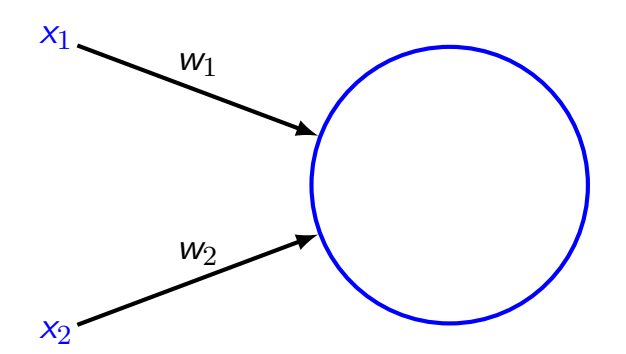

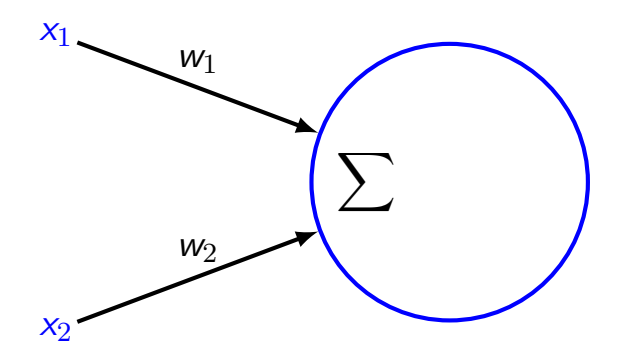

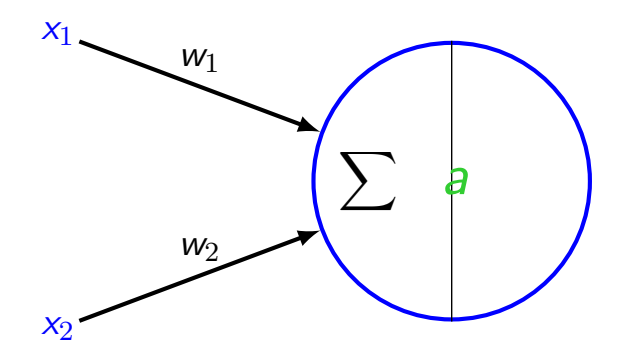

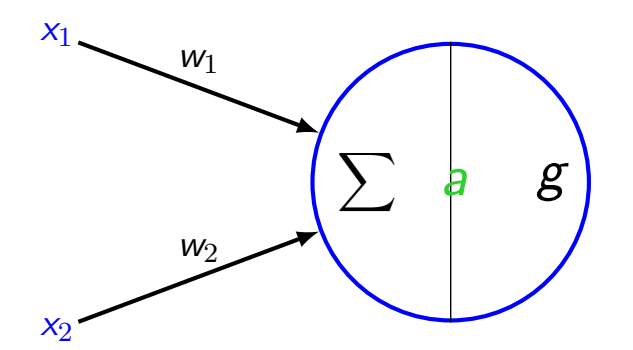

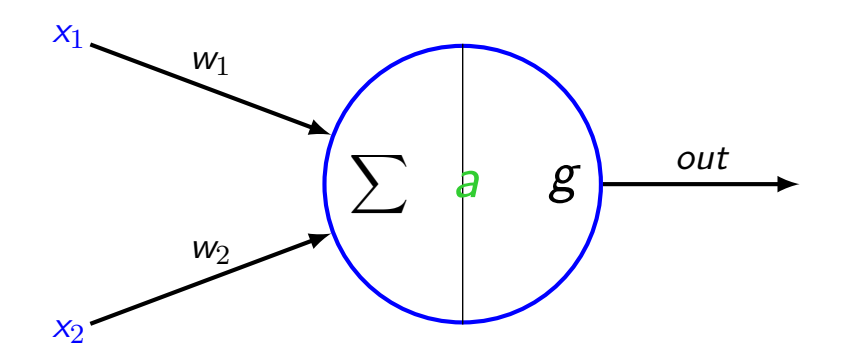

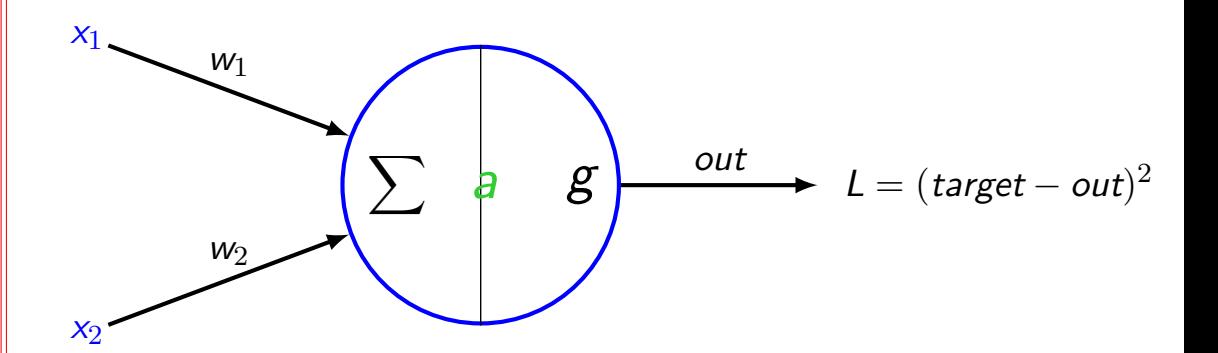

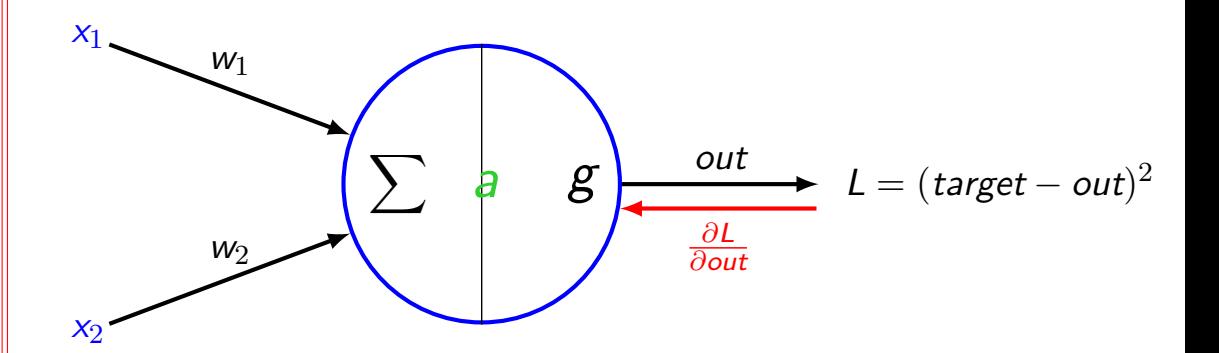

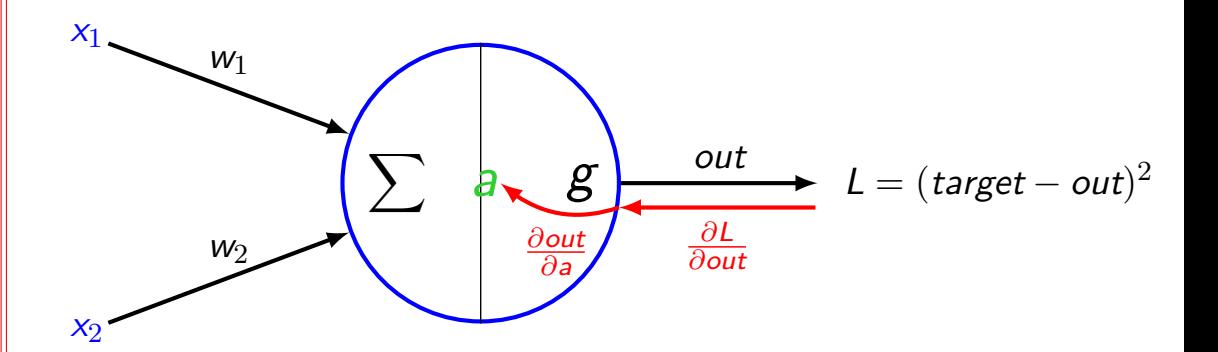

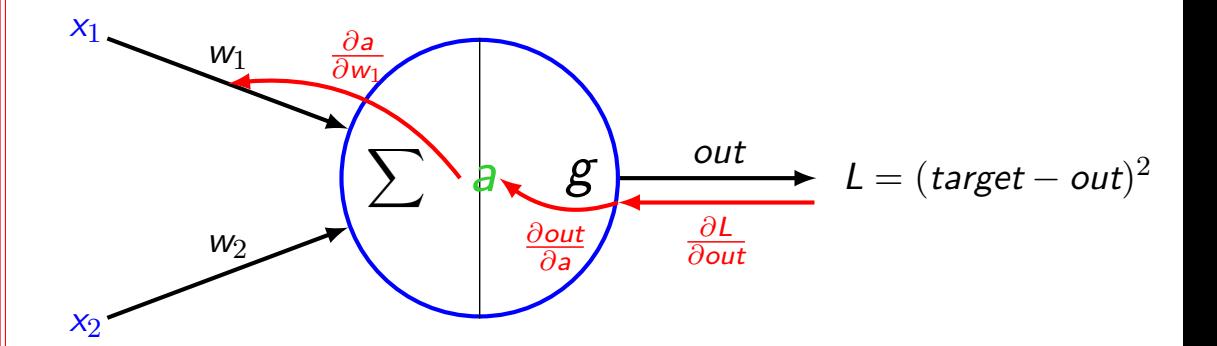

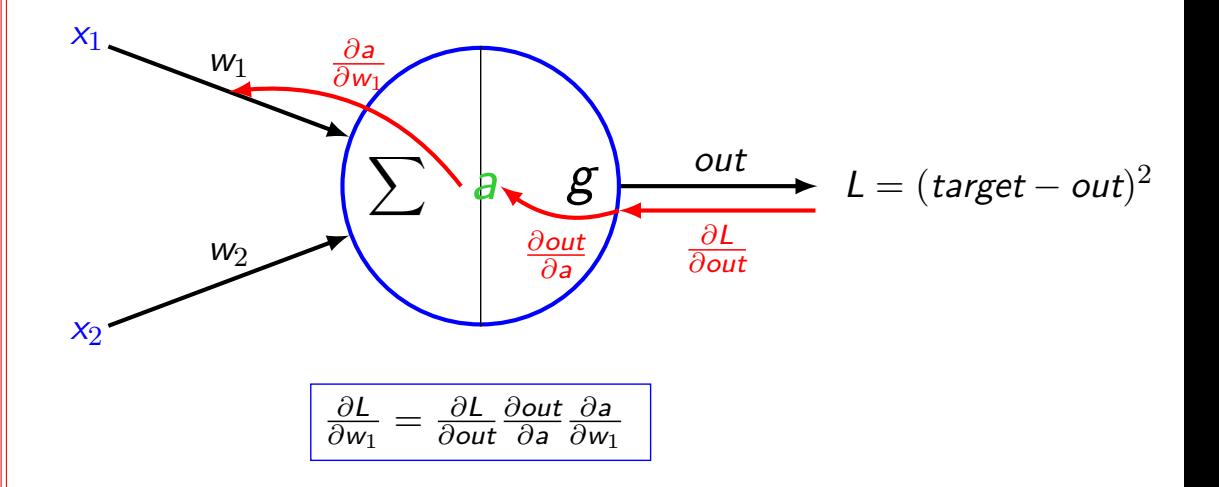

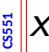

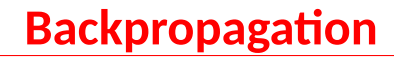

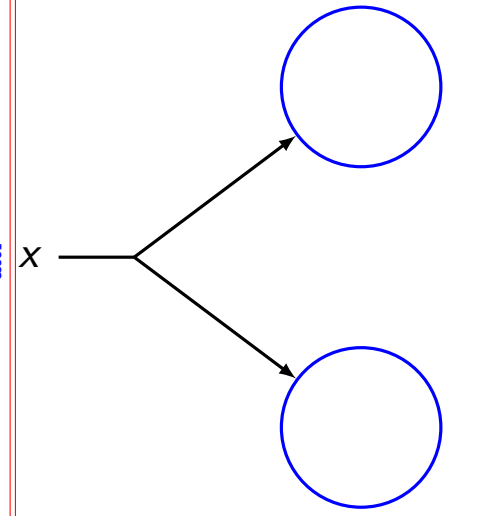

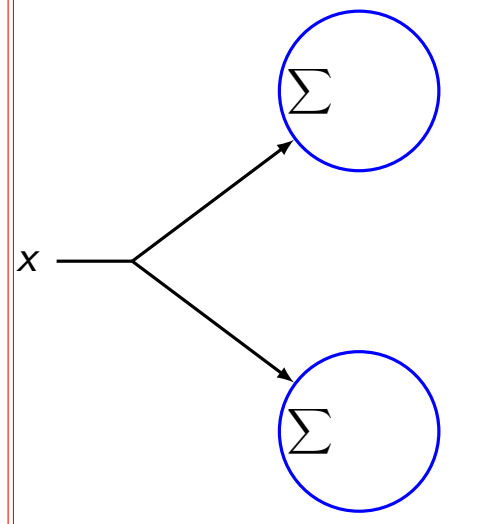

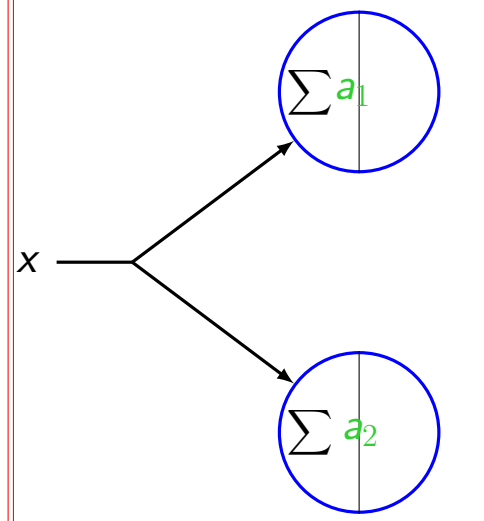

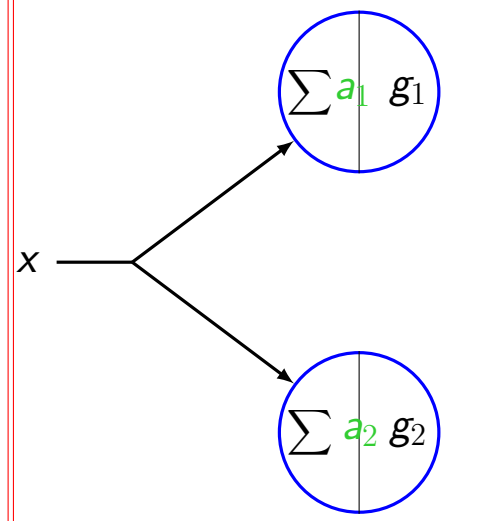

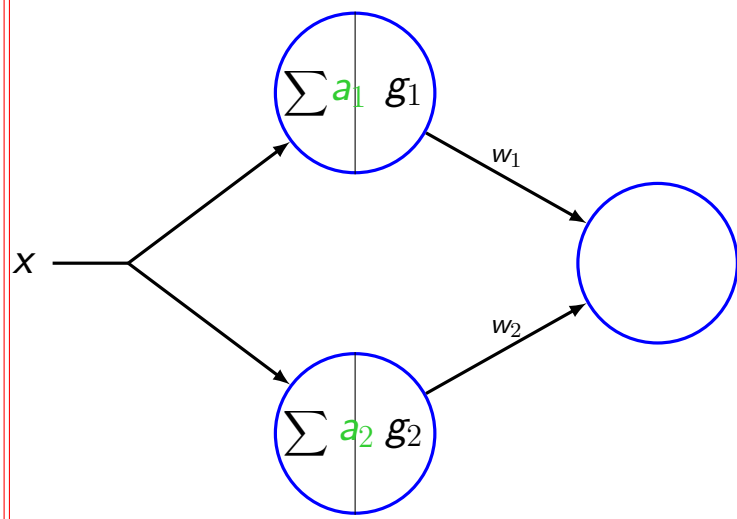

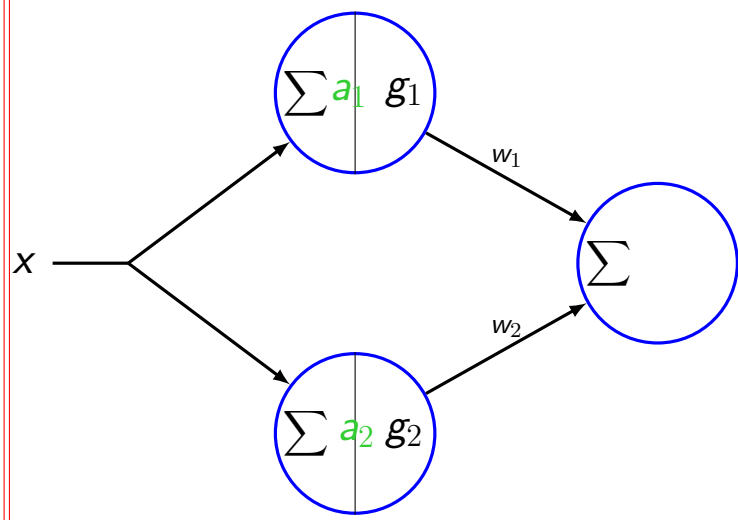

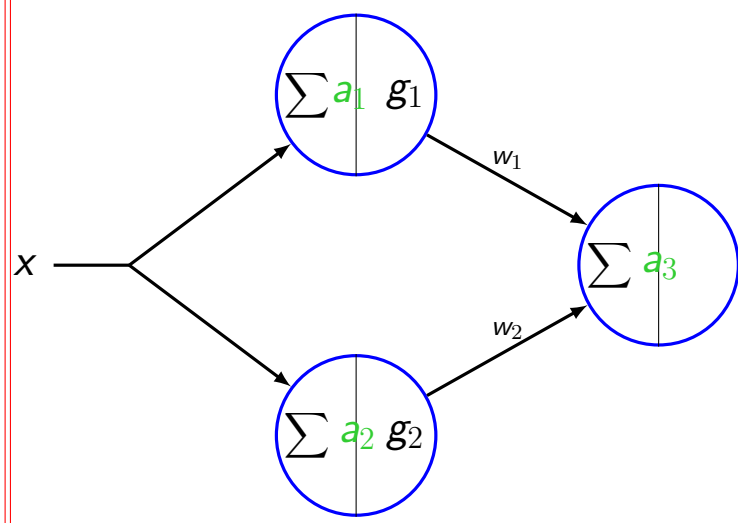

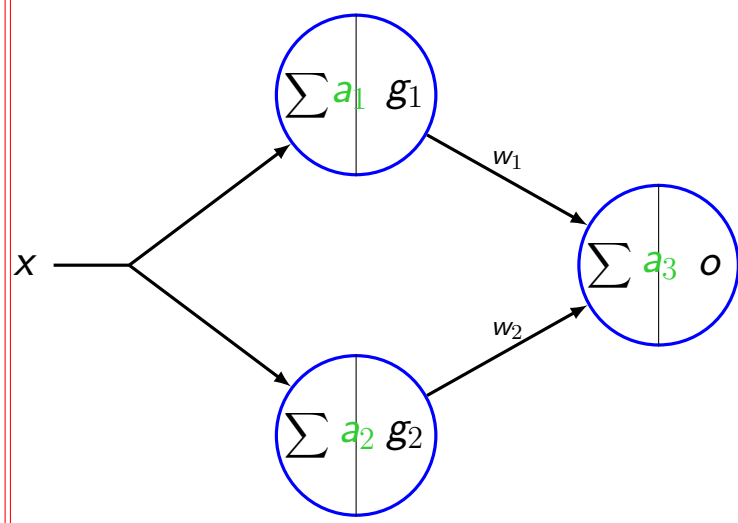

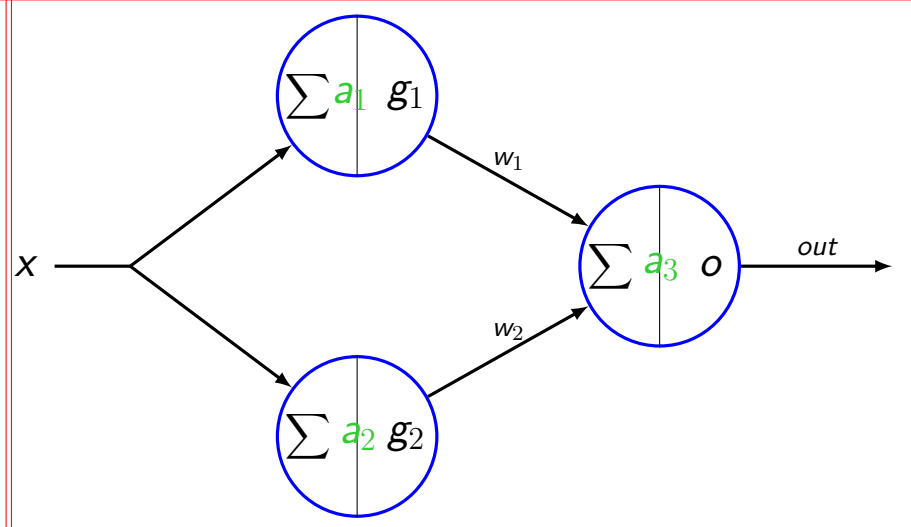

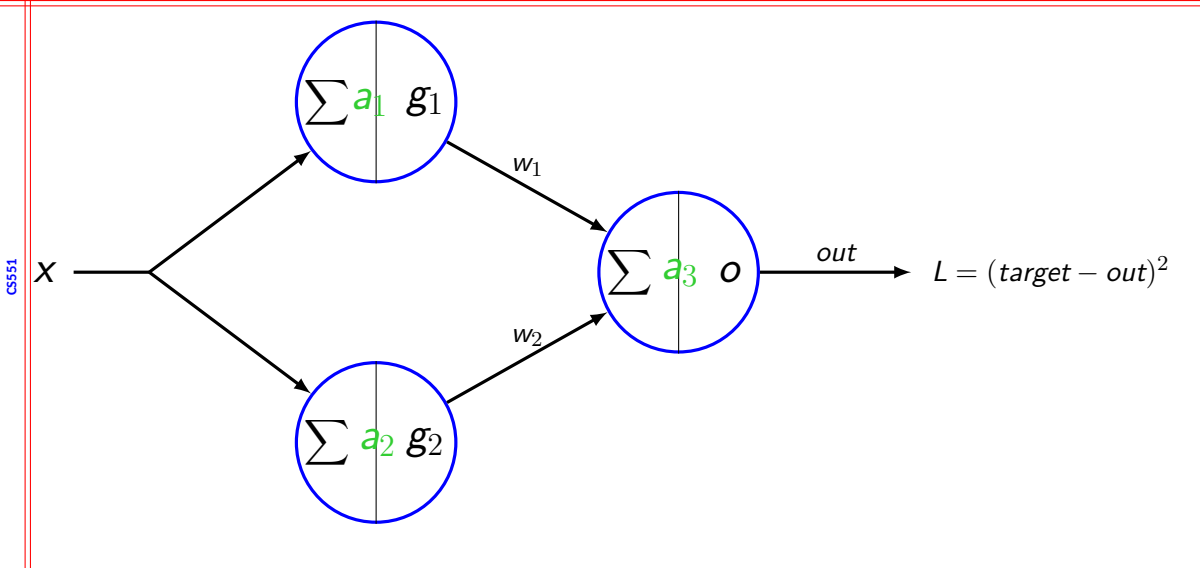

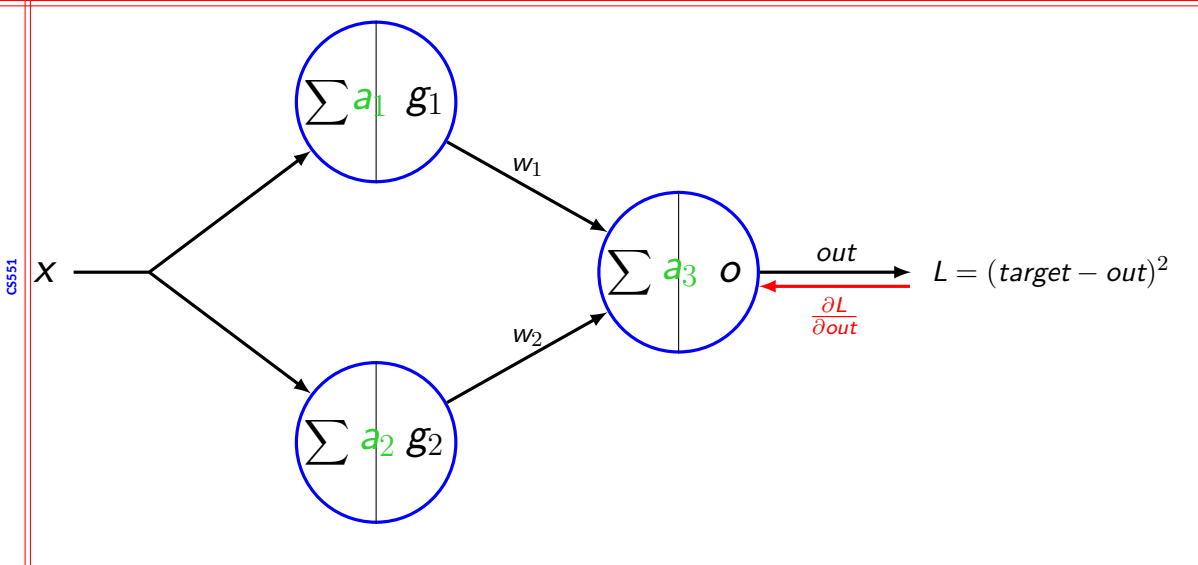

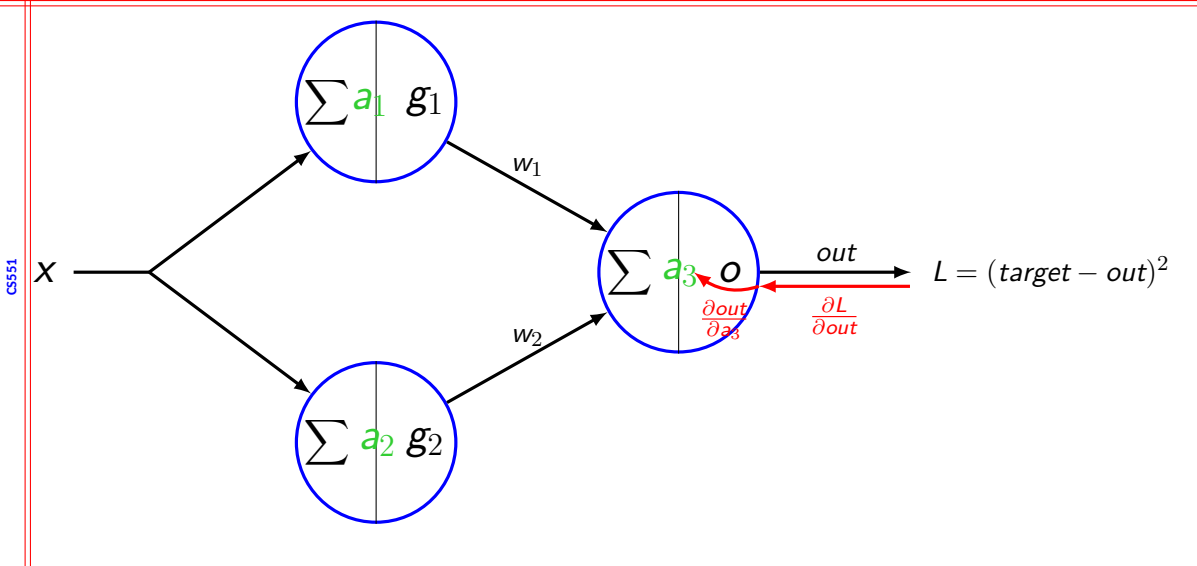

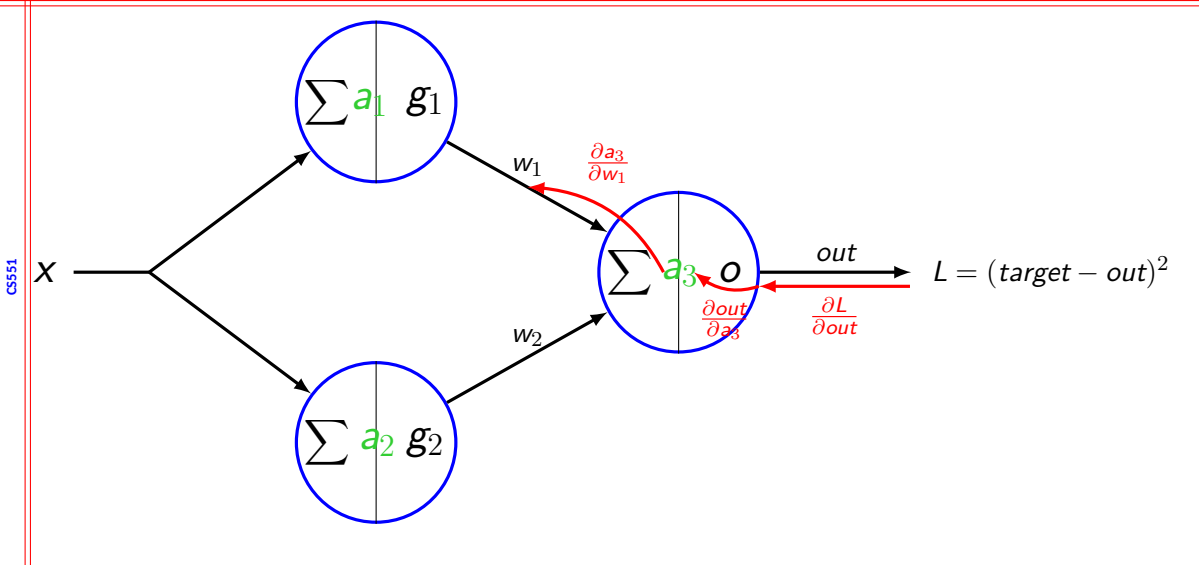

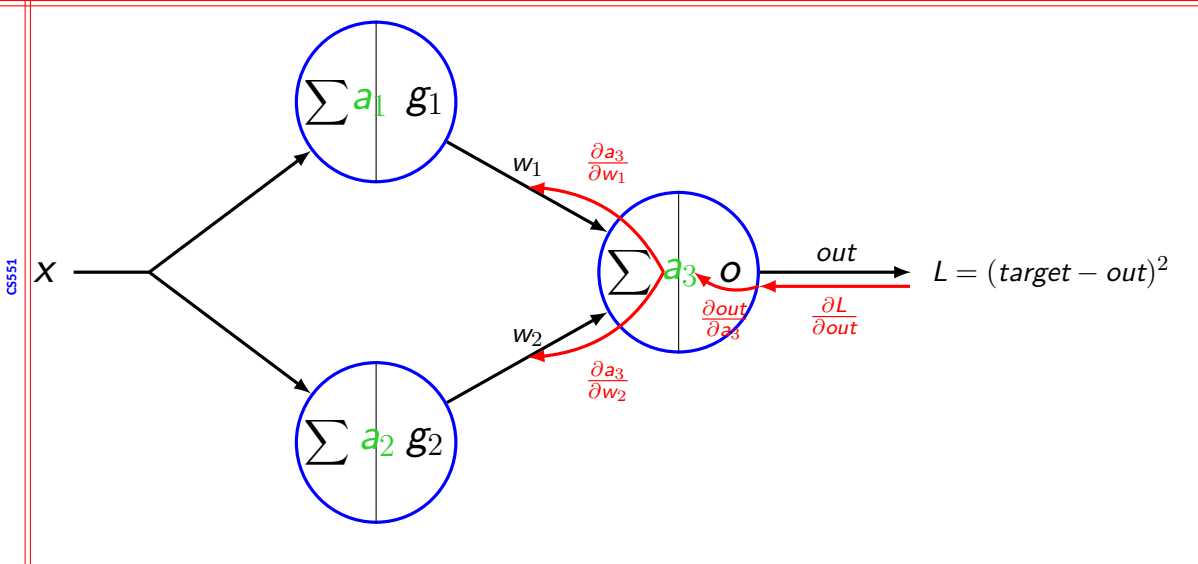
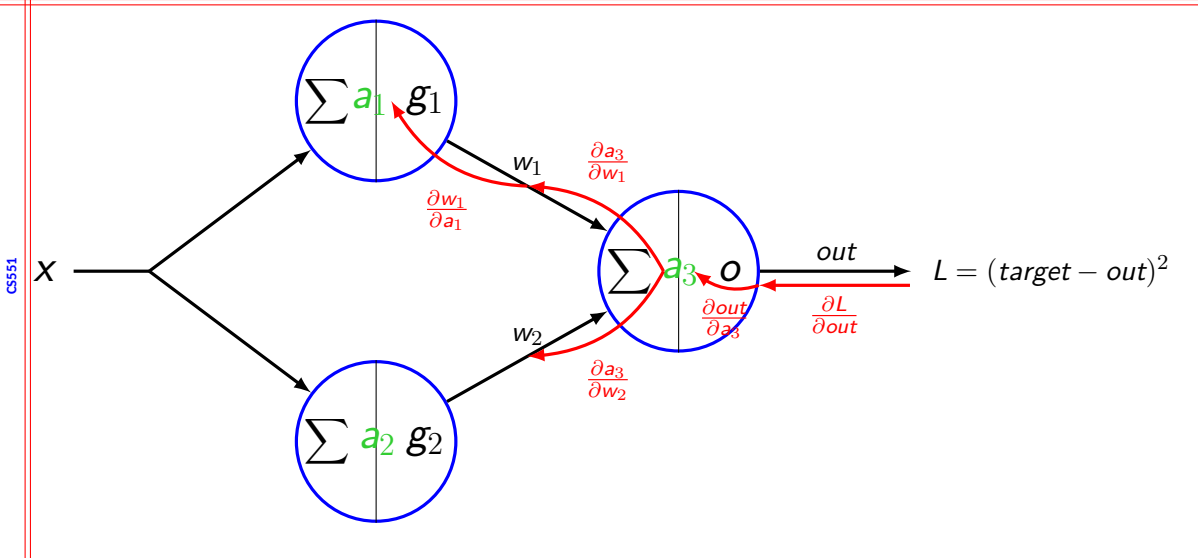

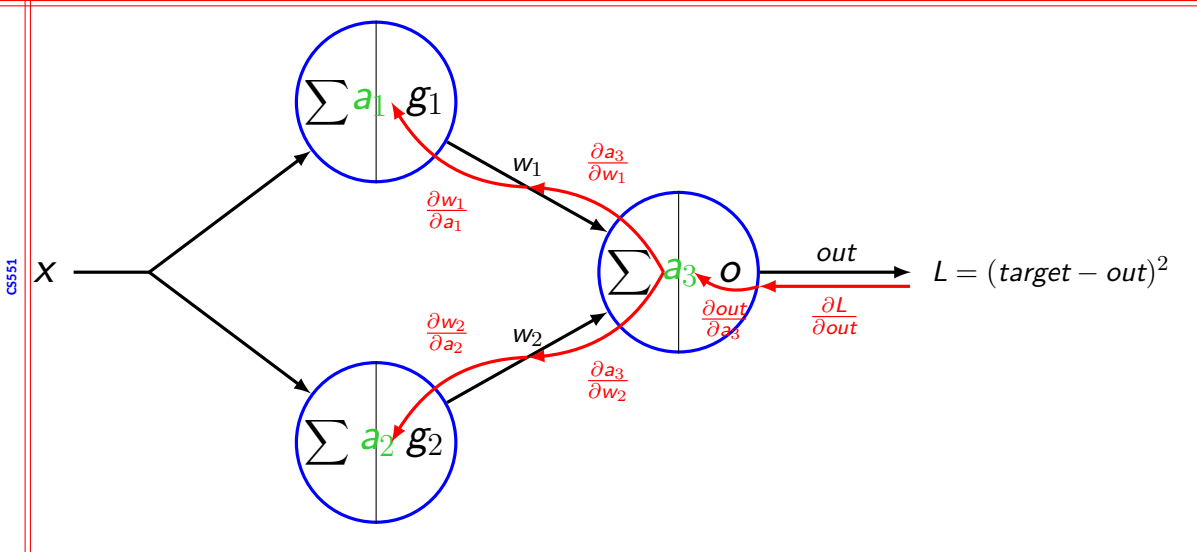

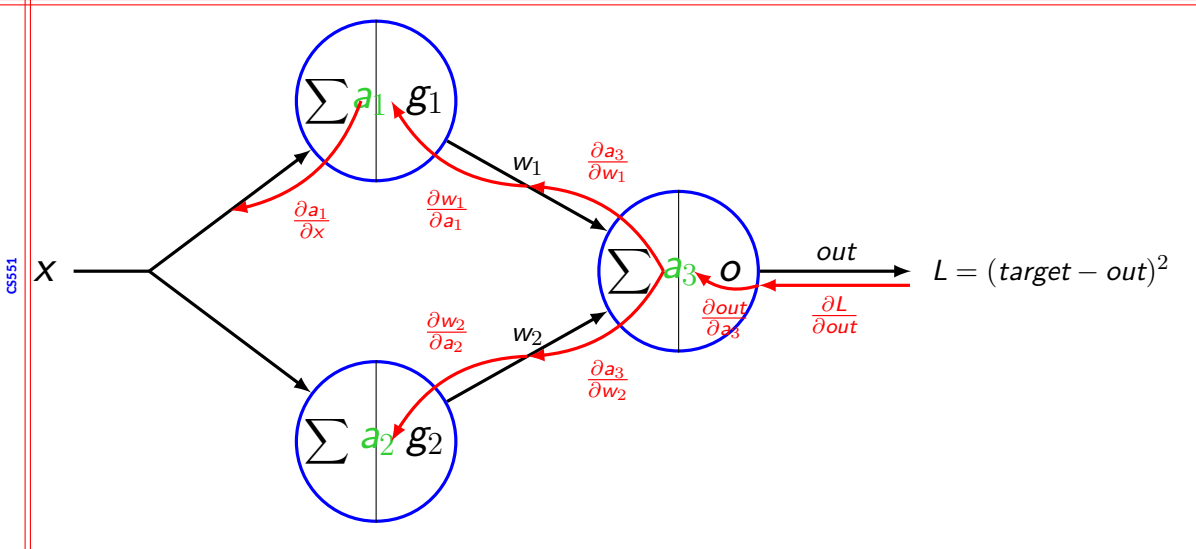

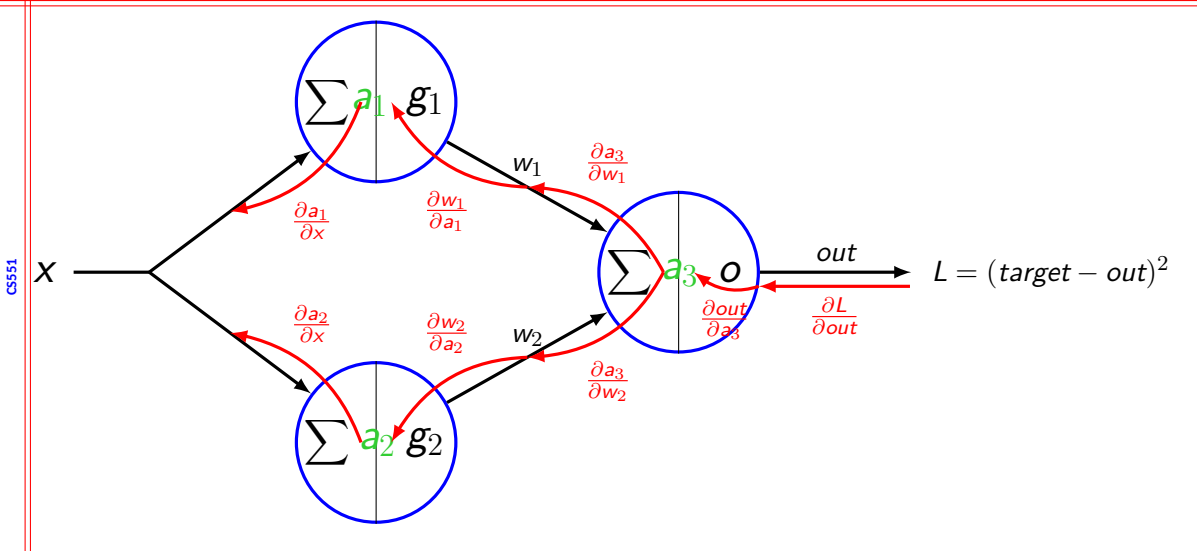

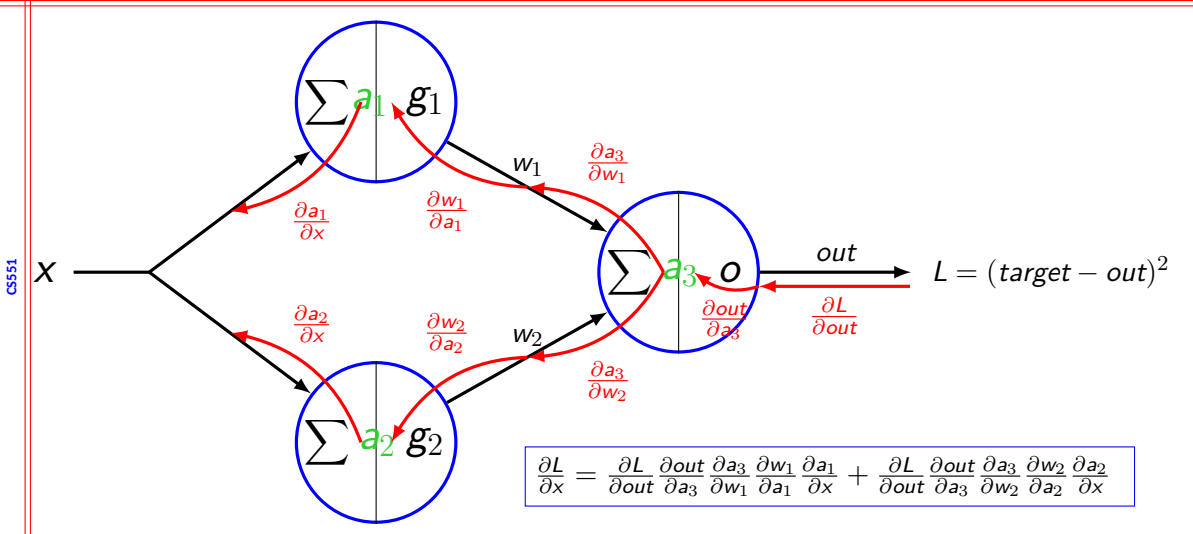

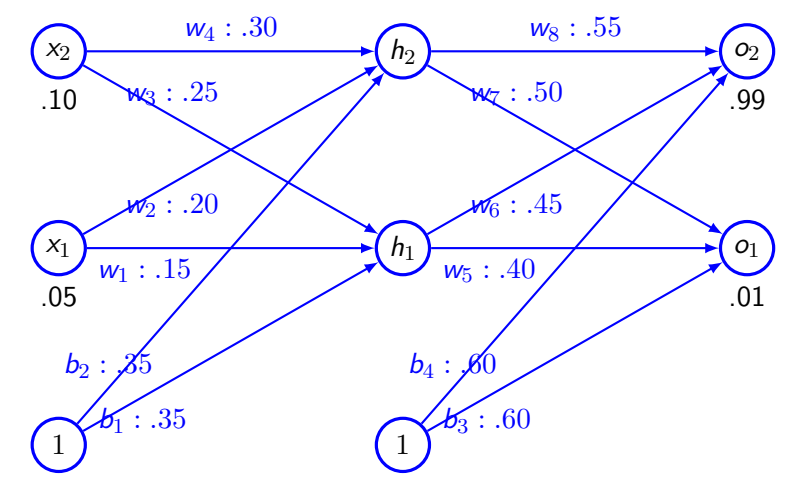

Hidden and output layer have sigmoid activation function. Loss function - MSE.

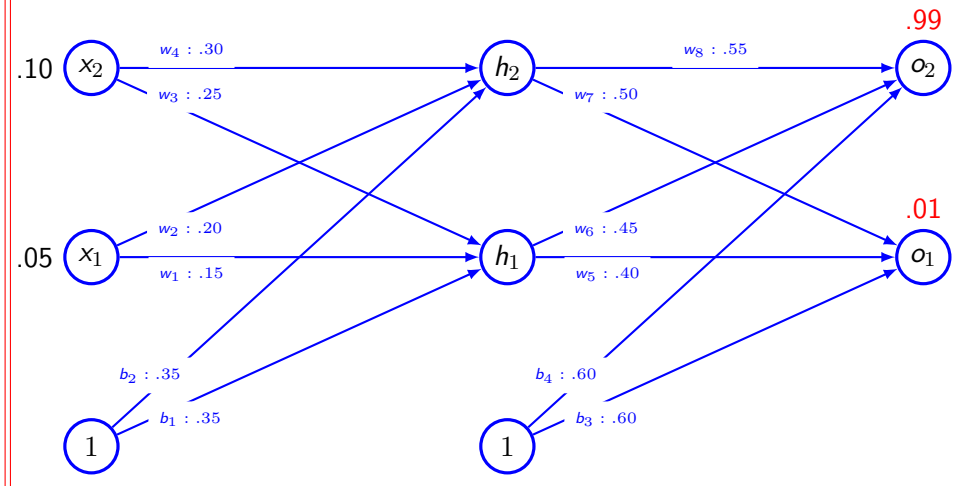

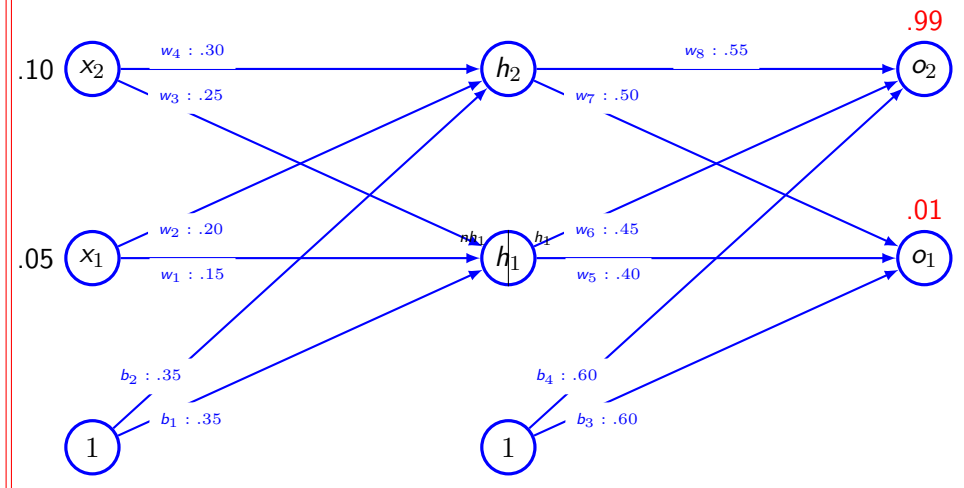

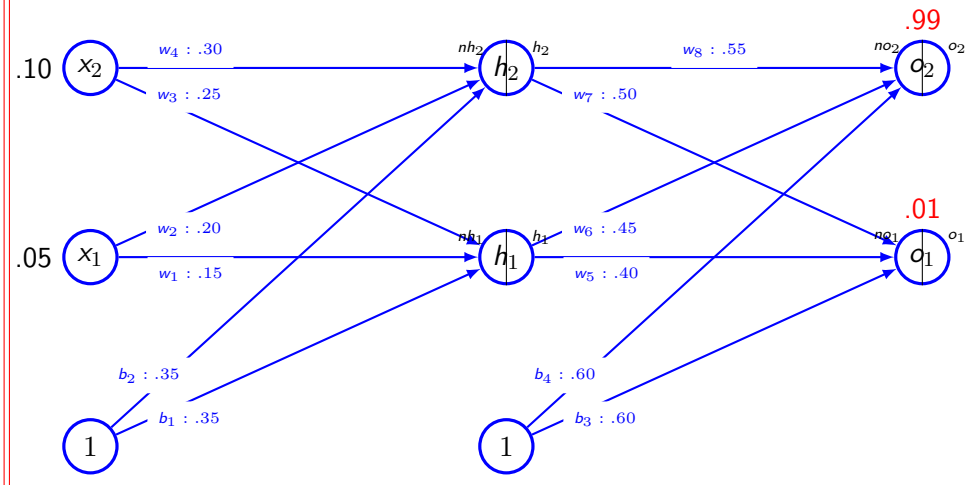

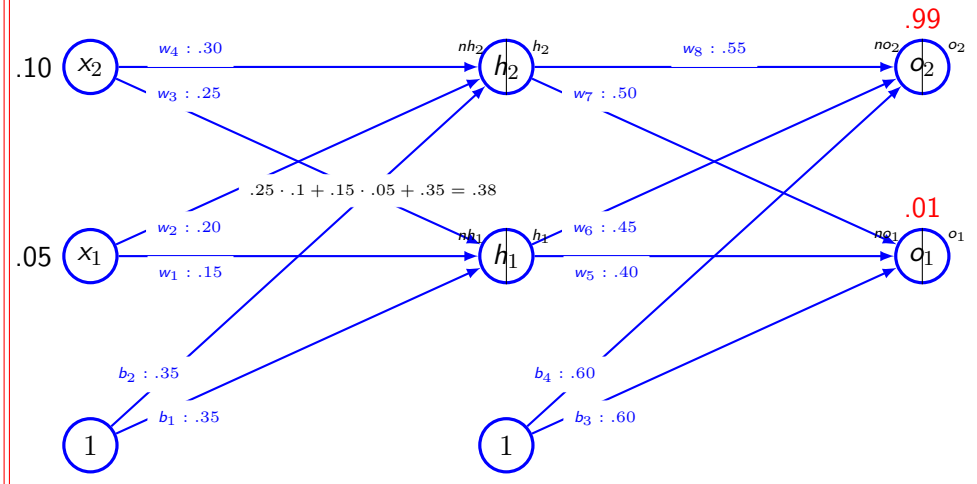

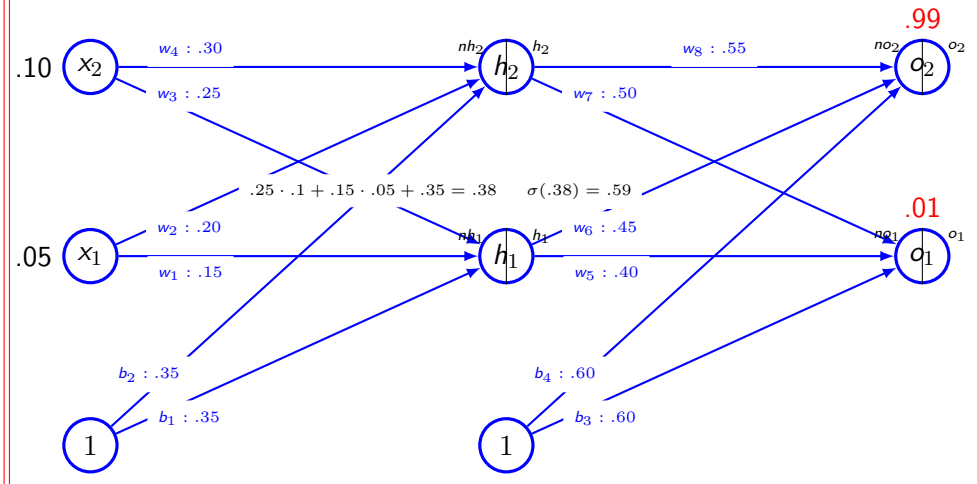

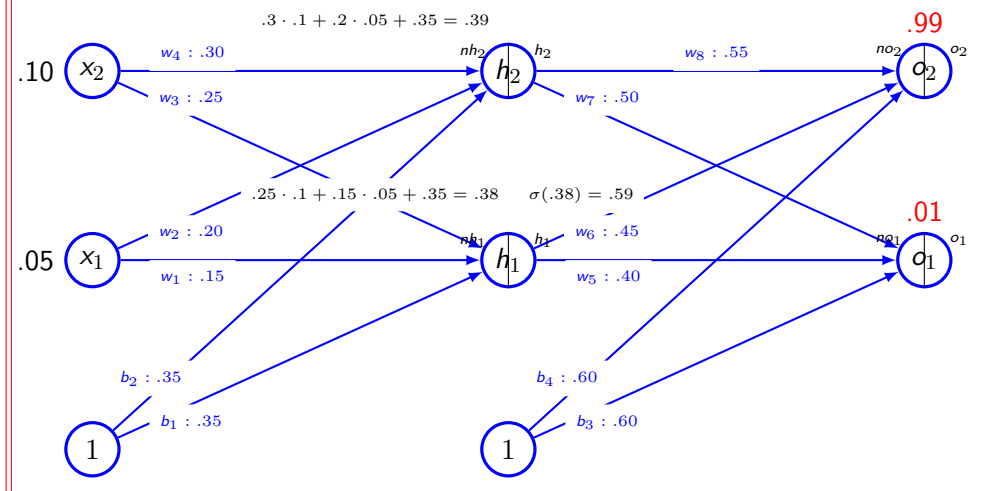

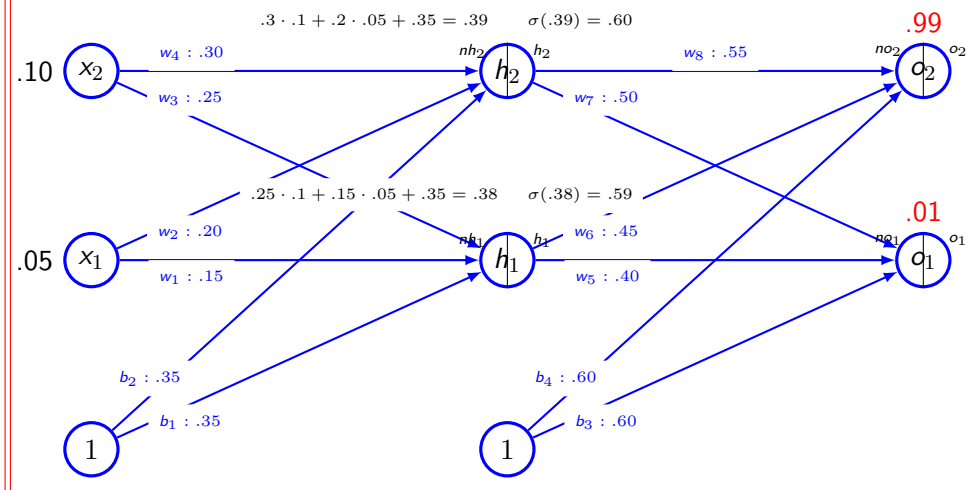

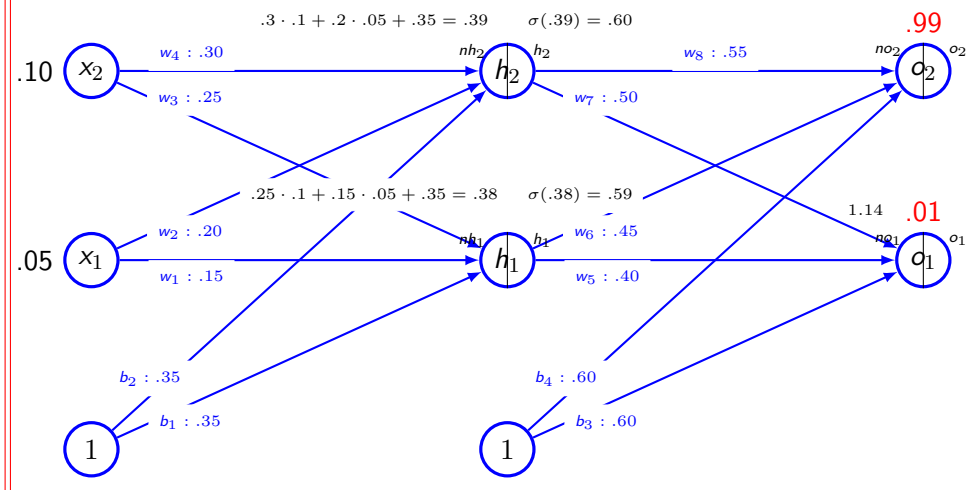

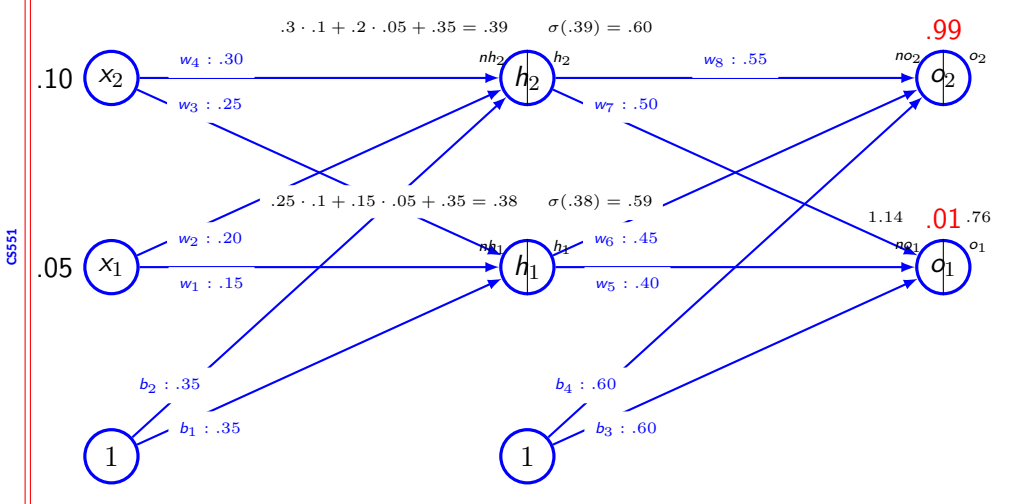

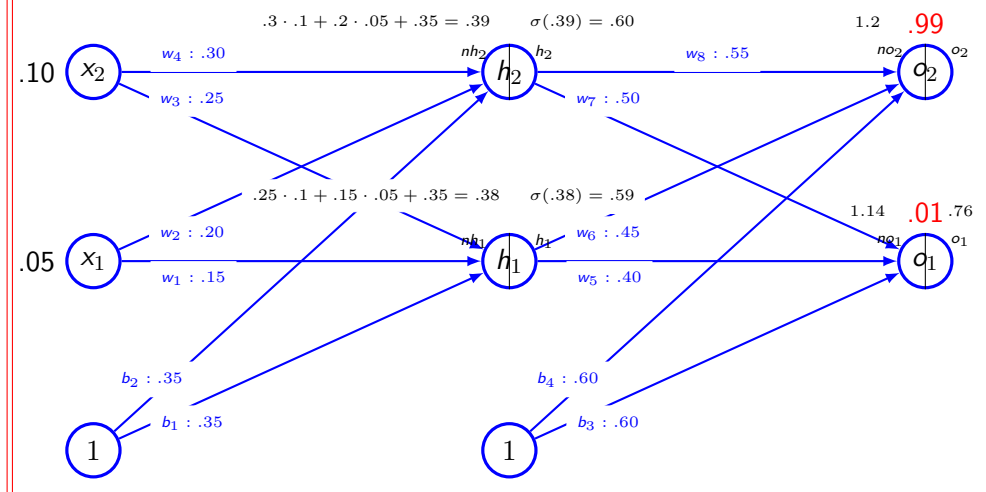

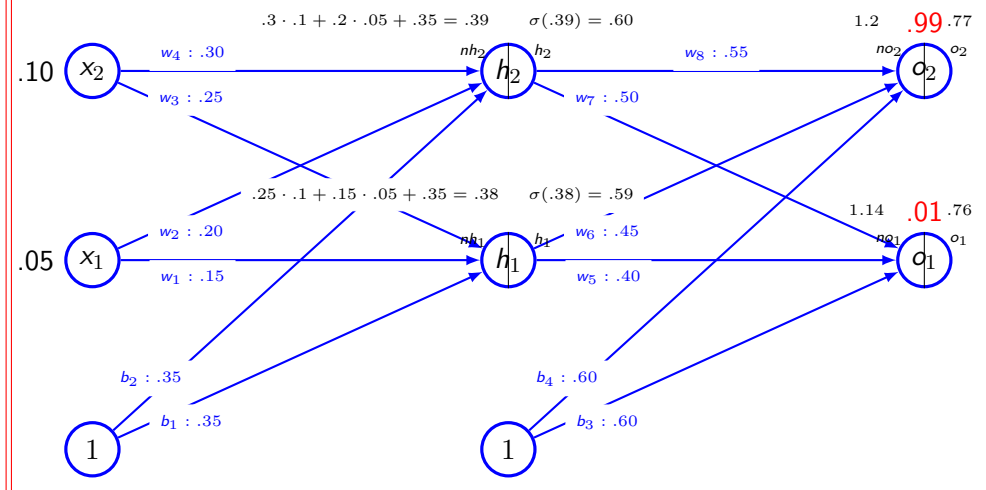

**CS51** 

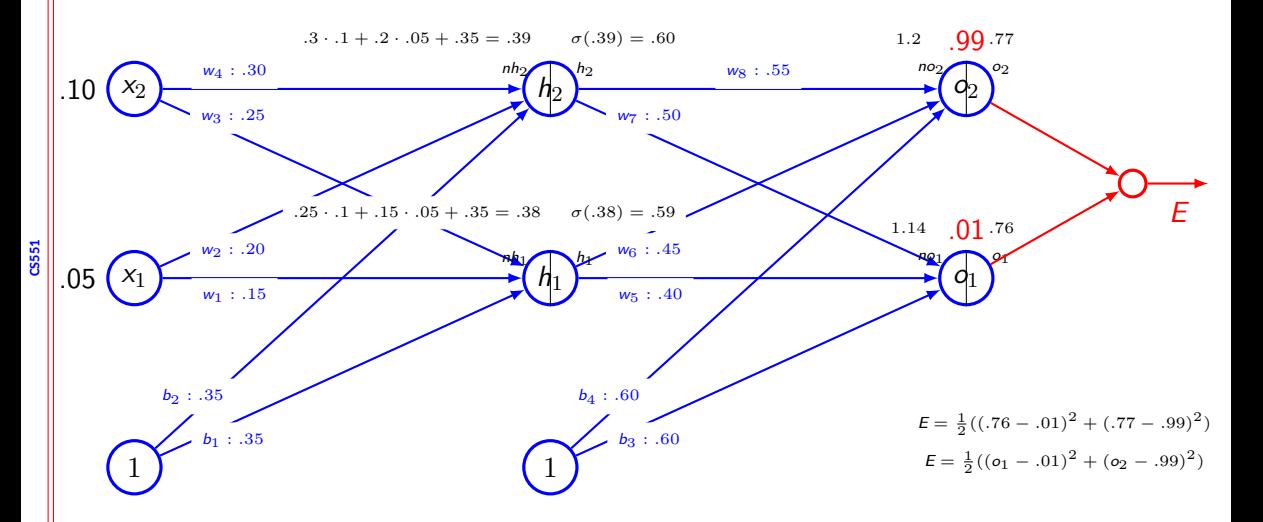

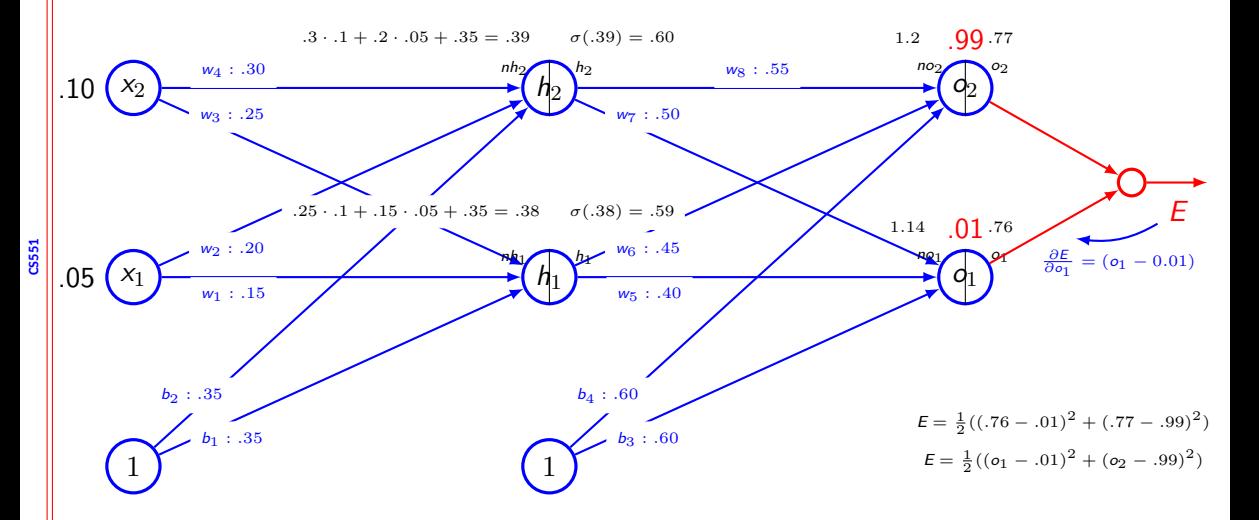

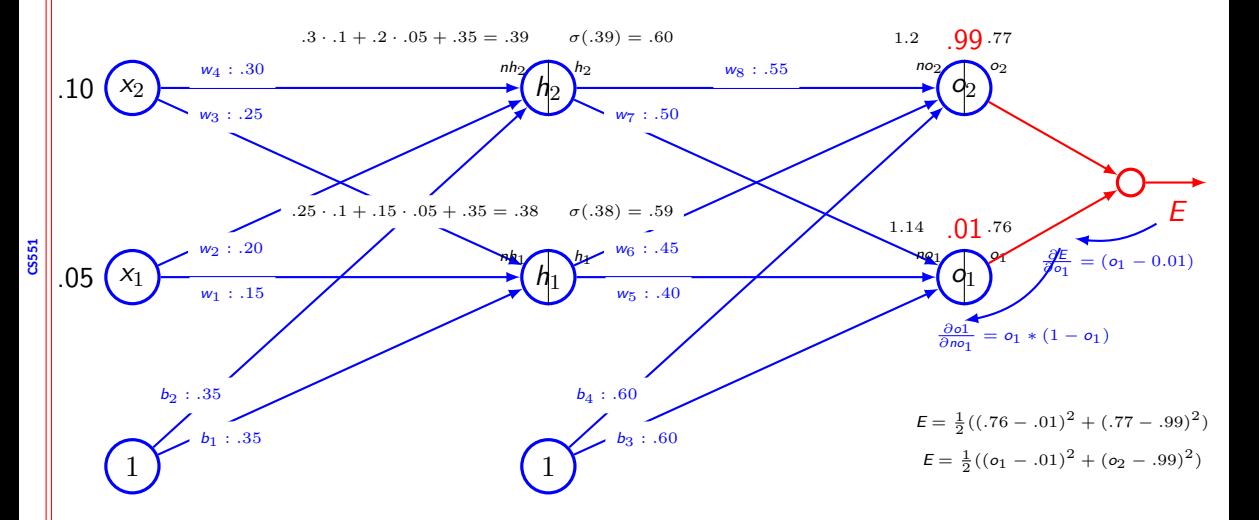

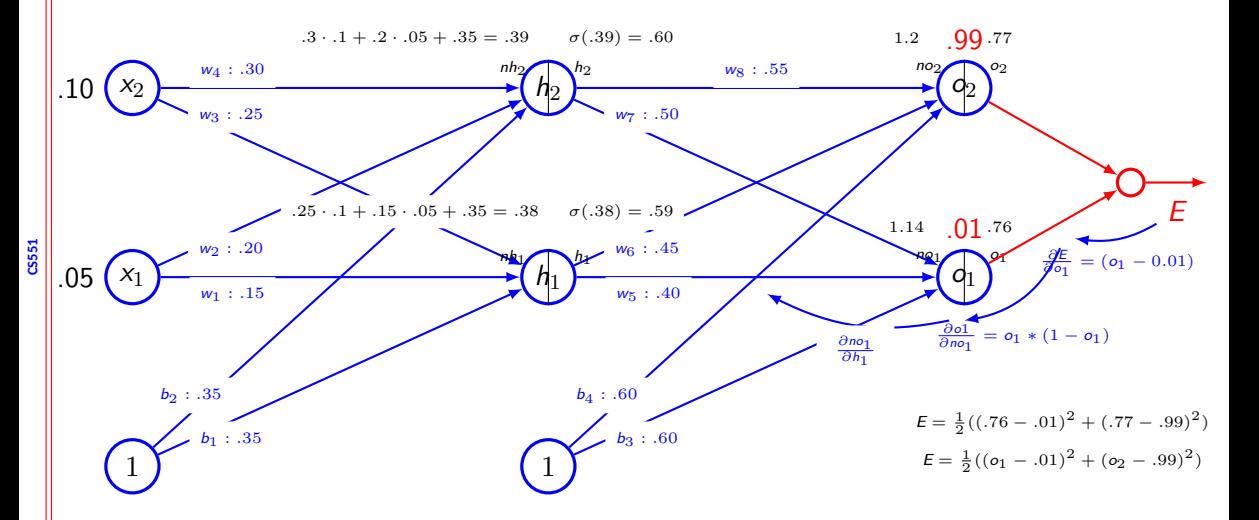

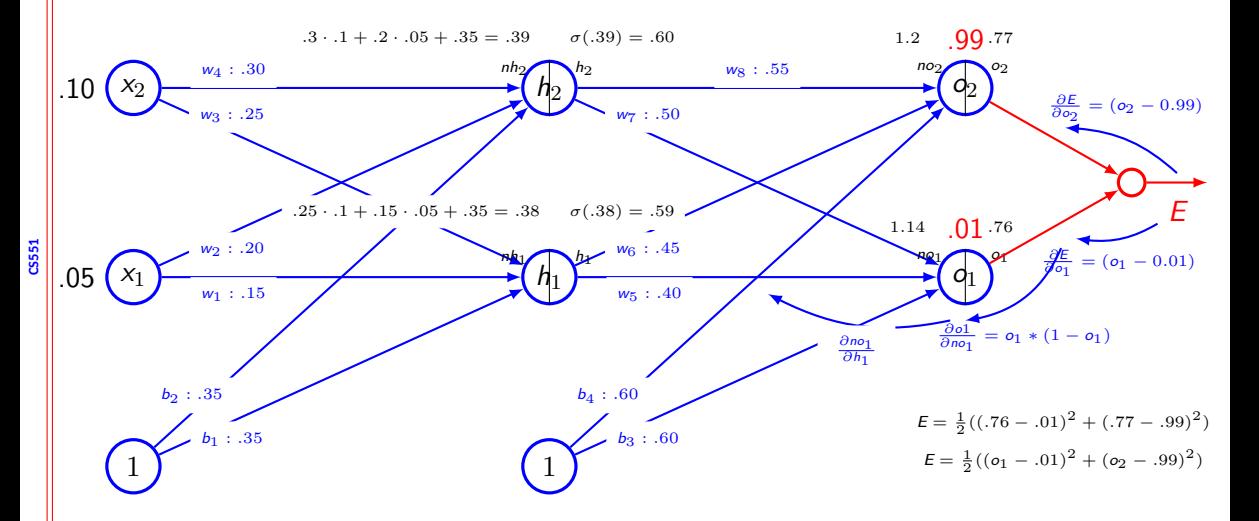

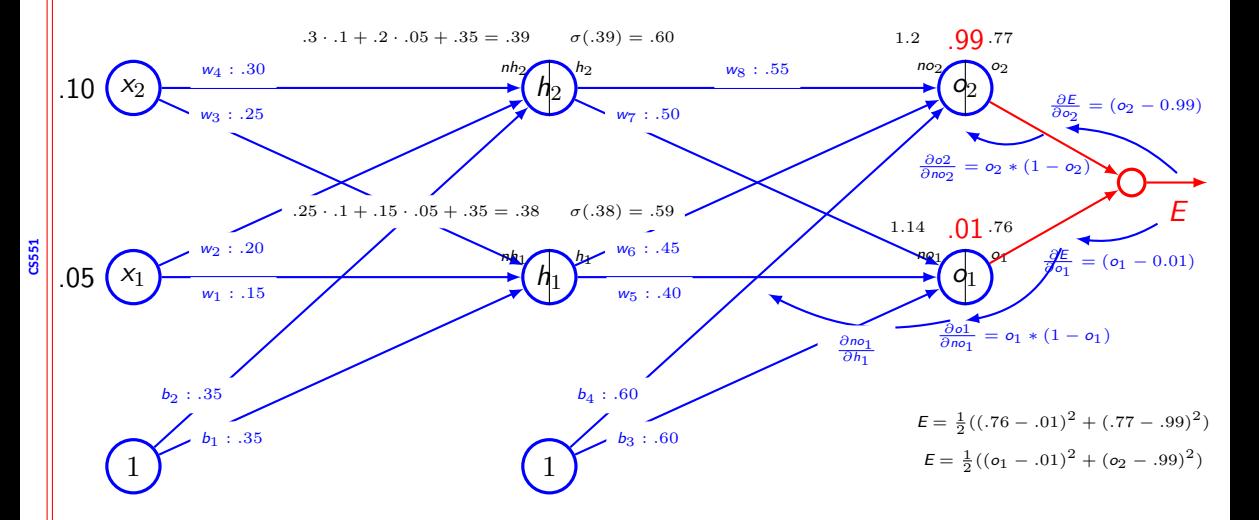

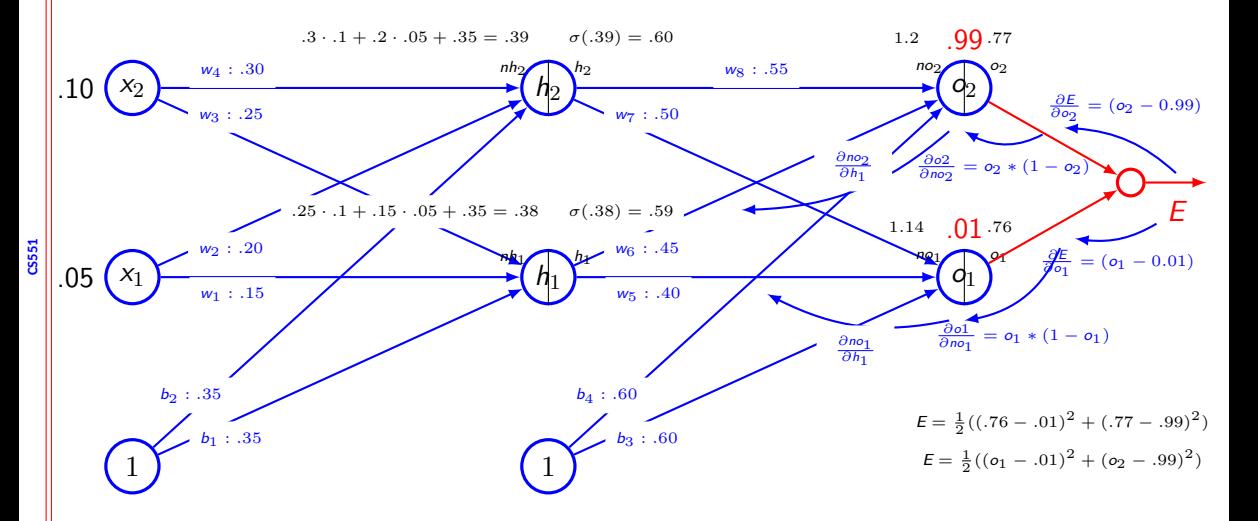

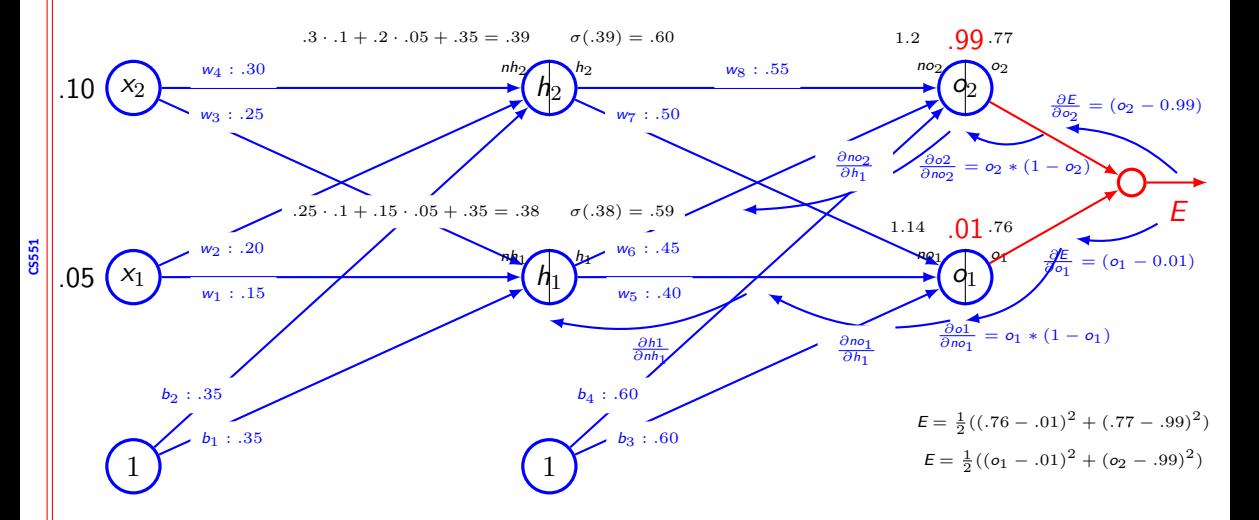

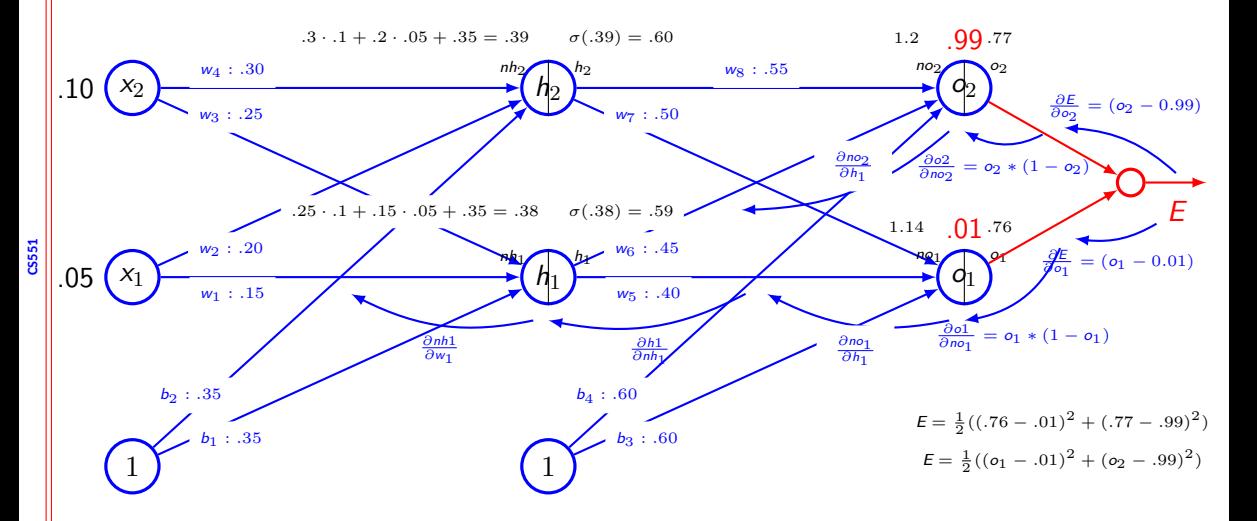

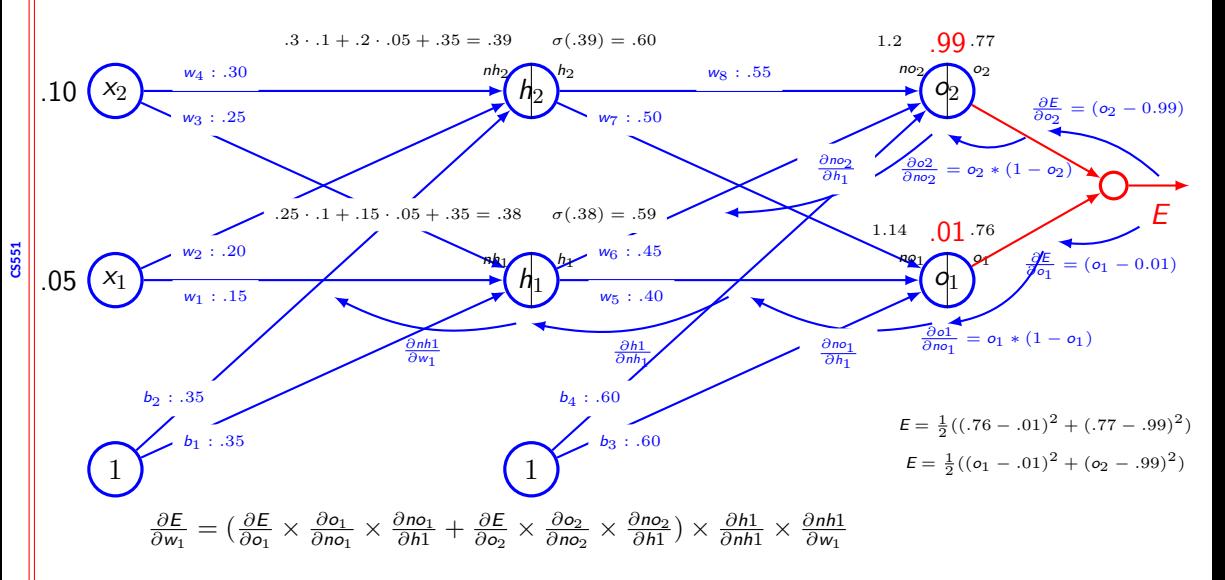

# **Application of chain rule**

- Let us consider  $u^{(n)}$  be the loss quantity. Need to find out the gradient for this.
- Let  $u^{(1)}$  to  $u^{(n_i)}$  are the inputs
- **•** Therefore, we wish to compute  $\frac{\partial u^{(n)}}{\partial u^{(n)}}$  $\frac{\partial u^{(n)}}{\partial u^{(i)}}$  where *i* = 1, 2, . . . , *n*<sub>*i*</sub>
- *•* Let us assume the nodes are ordered so that we can compute one after another
- Each  $u^{(i)}$  is associated with an operation  $f^{(i)}$  ie.  $u^{(i)} = f(A^{(i)})$

## **Algorithm for forward pass**

**for**  $i = 1, \ldots, n_i$  **do** 

 $u^{(i)} \leftarrow x_i$ 

**end for**

$$
\begin{array}{l}\n\text{for } i = n_i + 1, \dots, n \text{ do} \\
\mathbb{A}^{(i)} \leftarrow \{ u^{(j)} | j \in Pa(u^{(i)}) \} \\
u^{(i)} \leftarrow f^{(i)}(\mathbb{A}^{(i)})\n\end{array}
$$

**CS551 end for return** *u* (*n*)

## **Algorithm for backward pass**

 $\texttt{grad\_table}[\textit{u}^{(n)}] \gets 1$ **for**  $j = n - 1$  down to 1 do  $\text{grad\_table}[u^{(j)}] \leftarrow \quad \sum \quad \text{grad\_table}[u^{(i)}] \frac{\partial u^{(i)}}{\partial \quad (i)}$ *i*:*j∈Pa*(*u* (*i*)) *∂u* (*j*) **end for**

**return** grad\_table

### **Computational graph & subexpression**

• We have  $x = f(w)$ ,  $y = f(x)$ ,  $z = f(y)$ 

*∂z ∂w*

- $=\frac{\partial z}{\partial x}$ *∂y ∂y ∂x ∂x ∂w*
- $= f'(y)f'(x)f'(w)$
- $= f'(f(f(w)))f'(f(w))f'(w)$

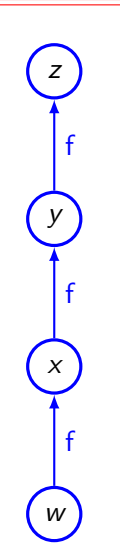

# **Forward propagation in MLP**

- *•* Input
	- $h^{(0)} = x$
- Computation for each layer  $k = 1, \ldots, l$ 
	- $a^{(k)} = b^{(k)} + W^{(k)}h^{(k-1)}$
	- $h^{(k)} = f(a^{(k)})$
- Computation of output and loss function
	- $\hat{\mathbf{y}} = \mathbf{h}^{(l)}$
	- $J = L(\hat{v}, v) + \lambda \Omega(\theta)$

# **Backward computation in MLP**

- *•* Compute gradient at the output
	- $g \leftarrow \nabla_{\hat{v}} J = \nabla_{\hat{v}} L(\hat{v}, v)$
- *•* Convert the gradient at output layer into gradient of pre-activation
	- $g \leftarrow \nabla_{a^{(k)}} J = g \odot f'(a^{(k)})$
- *•* Compute gradient on weights and biases
	- $\bullet$   $\nabla_{\mathbf{b}^{(k)}} J = \mathbf{g} + \lambda \nabla_{\mathbf{b}^{(k)}} \Omega(\theta)$
- $\bullet$   $\nabla_{W(k)} J = gh^{(k-1)T} + \lambda \nabla_{W(k)} \Omega(\theta)$
- *•* Propagate the gradients wrt the next lower level activation
	- *• g ← ∇*<sup>h</sup> (*k−*1) *J* = W(*k*)*<sup>T</sup>*g

## **Computation of derivatives**

- *•* Takes a computational graph and a set of numerical values for the inputs, then return a set of numerical values
	- *•* Symbol-to-number differentiation
	- *•* Torch, Caffe
- Takes computational graph and add additional nodes to the graph that provide symbolic description of derivative
	- *•* Symbol-to-symbol derivative
	- *•* Theano, TensorFlow

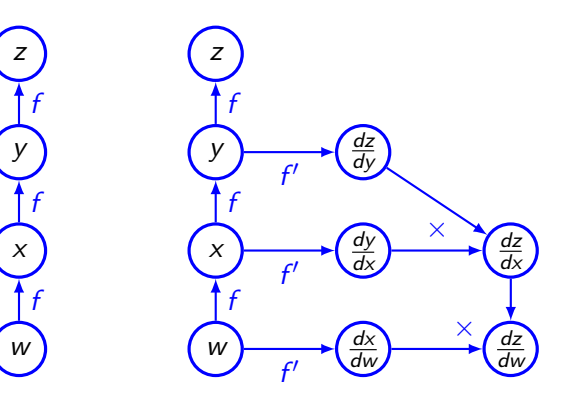

### **Summary**

- *•* Writing gradient for each parameter is difficult
- *•* Recursive application of chain rule along the computational graph help to compute the gradients
- *•* Forward pass compute the value of the operations and store the necessary information
- *•* Backward pass uses the loss function, computes the gradient, updates the parameters.